## *ENTORNOS Y TIPOS DE DATOS A EMPLEAR EN LA LIBRERÍA SCHEDULE 4.8*

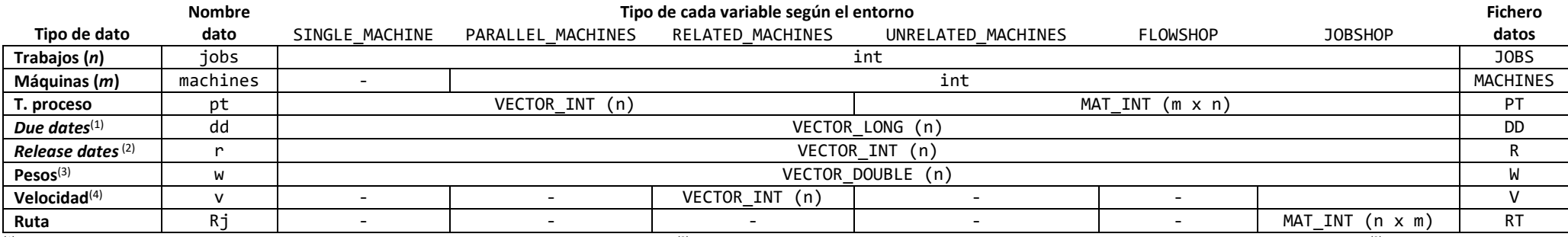

<sup>(1)</sup> Fecha de entrega. Optativo, dará error para objetivos relacionados con las fechas de entrega. <sup>(2)</sup> Fecha más temprana de comienzo del trabajo. Optativo, se asumirán *release dates* igual a cero. <sup>(3)</sup> Peso de cada t Optativo, se asumirán pesos unitarios si se calculan objetivos ponderados. <sup>(4)</sup> Velocidad de las máquinas. Tipo de dato obligatorio en el entorno RELATED\_MACHINES.

CARGA DE ENTORNOS: Los entornos se cargan con la función load ENTORNO ("fic"), donde ENTORNO es uno de los entornos (\*\*) de la librería, y fic es un fichero de datos donde se incluyen los datos con el formato [Variable = xxx] según las variables de la columna *Fichero datos* de la tabla anterior.

*CÁLCULO DE TIEMPOS DE TERMINACIÓN DE LOS TRABAJOS:* La función Cj(*ENTORNO*,sec) devuelve los tiempos de terminación para el *ENTORNO* (\*\*) especificado para la secuencia sec en una variable de tipo VECTOR\_LONG.

*GENERACIÓN DE PROGRAMAS (SCHEDULES):* La generación de archivos de tipo \*sch visualizables con WSchedule se realiza con la función GenSchedule(*ENTORNO*,sec,"*fic*"), donde *ENTORNO* es uno de los entornos de la librería (\*\*), sec una secuencia admisible para ese tipo de entorno , y fic el nombre del archivo SCH donde se guardará el programa generado.

## *LISTA DE FUNCIONES DE CÁLCULO DE OBJETIVOS EN LA LIBRERÍA SCHEDULE 4.8*

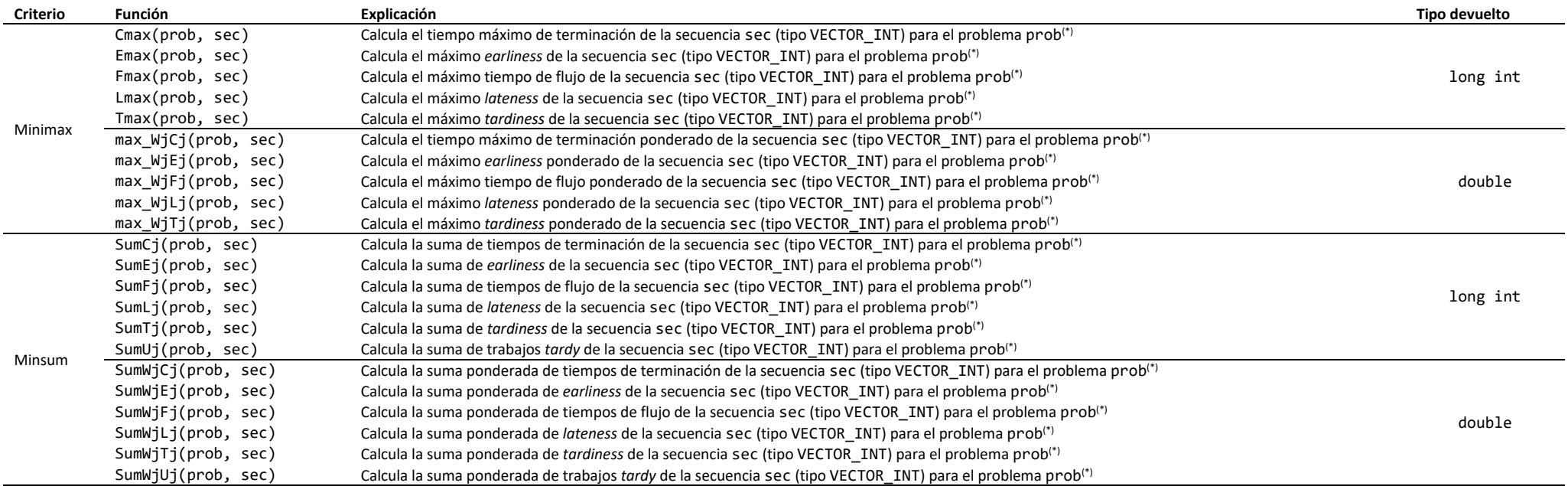

(\*) El problema prob es de uno de los entornos de la librería (\*\*). En las máquinas en paralelo, la asignación del trabajo a la máquina se realiza mediante la regla ECT (*Egrliest Completion Time*). El entorno FLOWSHOP se asume de tipo permutación.

(\*\*) Los entornos de la librería son algunos de los siguientes: SINGLE\_MACHINE, PARALLEL\_MACHINES, RELATED\_MACHINES, UNRELATED\_MACHINES, FLOWSHOP o JOBSHOP.